# Terrasoft<sup>-</sup>

Релиз bpm'online 7.13.4 05.03.2019

—<br>Будущее создавать просто<br>—

# СОДЕРЖАНИЕ

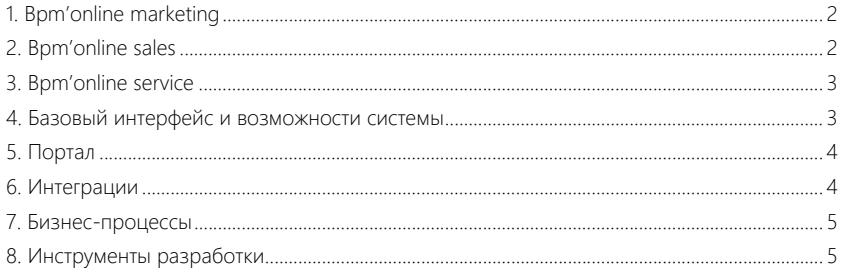

Представляем **обзор изменений и улучшений**, реализованных в bpm'online версии 7.13.4. Для **перехода на новую версию** системы воспользуйтесь [инструкцией](https://academy.terrasoft.ru/documents/instrukciya-po-obnovleniyu-bpmonline) по обновлению.

Информацию о полезных улучшениях и новых возможностях, которые ожидают вас в **ближайших релизах** bpm'online, вы найдете [здесь](https://academy.terrasoft.ru/documents/upcoming-releases).

#### <span id="page-2-0"></span>BPM'ONLINE MARKETING

- Реализовано уведомление об остатке лицензий на активных контактов. Для настройки информирования пользователей добавлена системная настройка "Активные контакты — условие предупреждения,%". Например, если в системе существует 1000 лицензий на активных контактов, а значение системной настройки — 10%, то при снижении количества лицензий до 900 соответствующее уведомление будет отображено пользователям, которые работают с рассылками,
- При подсчете количества лицензий на активных контактов не учитываются отклики "Не отправлено (отписан от всех email)", "Не отправлено (недоступный email)", "Не отправлено (некорректный email)", "Не отправлено (email не указан)" и "Не отправлено (email дублирован)".
- Введен лимит на отправку рассылок с демонстрационных версий системы. При попытке отправки более 50 писем в сутки отправка отменяется и отображается уведомление о превышении лимита рассылок.
- В разделе [Маркетинговые планы] добавлен быстрый фильтр по году.

Быстрый фильтр по году в разделе [Маркетинговые планы]

кампаниями и мероприятиями в системе.

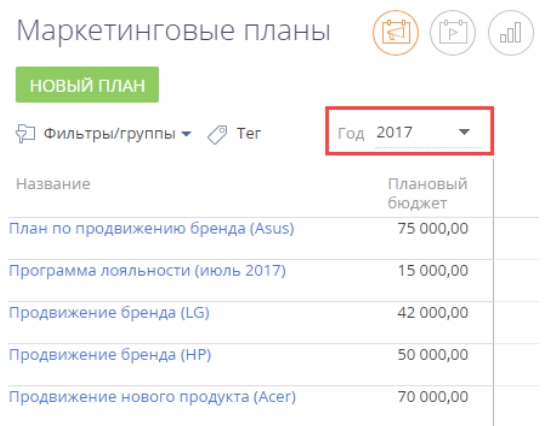

• Исправлена ситуация, когда при копировании кампании и запуске копии элемент [Добавить по триггеру] не срабатывал при наступлении условия, указанного в его свойствах.

#### <span id="page-2-1"></span>BPM'ONLINE SALES

• Реализована функция, с помощью которой при подборе продукта в заказ или счет используется цена продукта в той валюте, в которой она указана в

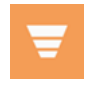

прайс-листе, без пересчета в базовую валюту. Например, если базовой валютой системы является доллар, цена продукта в прайс-листе указана в евро, а валютой заказа тоже является евро, то при добавлении продукта в заказе будет указана цена в евро.

- Появилась возможность использовать пользовательский портал с продуктом bpm'online sales. Процесс работы с порталом описан в статье "[Портал самообслуживания"](https://academy.terrasoft.ru/documents?product=portal&ver=7&id=1069).
- Исправлена ситуация, когда при фиксации результатов звонка по кнопке ₹ на панели действий страницы продажи и заполнения поля [Контакт] без открытия окна выбора контакта, созданный звонок не связывался с контрагентом контакта.

#### <span id="page-3-0"></span>BPM'ONLINE SERVICE

- Исправлена фильтрация при выборе значения в поле [Сервис] обращения. Теперь значения фильтруются по категории обращения.
- Исправлена ошибка, возникавшая в некоторых случаях при попытке удаления обращения вместе со связанными записями.

# <span id="page-3-1"></span>БАЗОВЫЙ ИНТЕРФЕЙС И ВОЗМОЖНОСТИ СИСТЕМЫ

• При создании новой записи из справочного поля связанные поля исходной записи заполняются автоматически. Например, если при добавлении адреса контрагента создать новый город, то область и страна, указанные на странице города, отобразятся на детали [Адреса] контрагента.

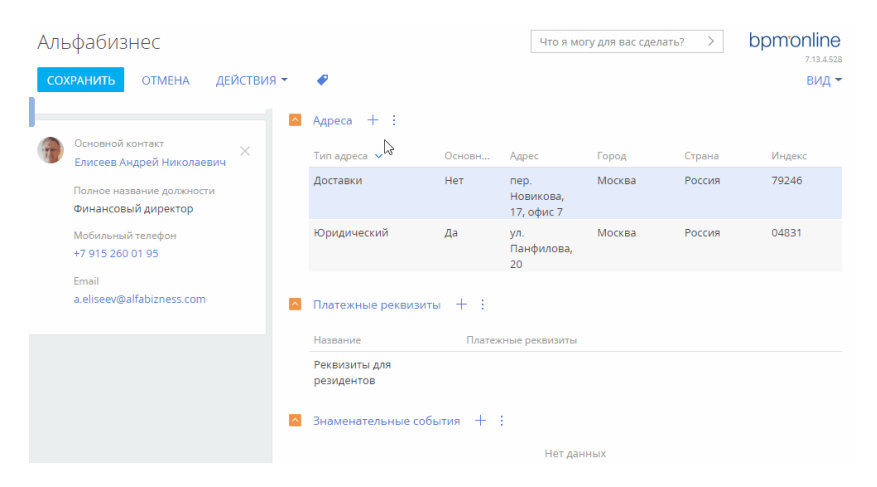

Пример подстановки данных на деталь [Адреса] страницы контрагента

- Добавлена возможность для разных пользователей создавать личные теги с одинаковым названием.
- В реестре реализовано корректное отображение гиперссылок, которые содержат запятые.
- Если при вводе текста в справочное поле в выпадающем списке отображается только одно значение, то при нажатии клавиши ENTER оно будет автоматически подставлено в поле.

 $\mathbf{I}$ 

• Исправлена ошибка расчета времени активности, возникавшая в некоторых случаях при планировании задач в другом часовом поясе. Теперь при смене летнего/зимнего времени время активности рассчитывается корректно.

#### ГЛОБАЛЬНЫЙ ПОИСК

• Выпущена версия 1.6 компонентов глобального поиска. В этой версии реализована индексация данных по два символа для средств связи и первичных колонок. Это позволяет выполнять поиск более точно, например, если используются двузначные номера телефонов или названия контрагентов содержат слова из двух букв. Для включения такой индексации в приложениях, развернутых on-site, потребуется дополнительная настройка и повторная индексация данных, если функциональность глобального поиска уже используется. Инструкция по настройке доступна в статье ["Настройка сервиса глобального поиска версии 1.6](https://academy.terrasoft.ru/documents?product=administration&ver=7&id=1958)".

#### <span id="page-4-0"></span>ПОРТАЛ

• Настройки доступа к объектам на портале сохраняются в текущий пакет автоматически при сохранении изменений в мастере разделов. Сохраненный пакет можно переносить между сайтами со всеми изменениями, выполненными в мастере разделов.

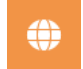

• Появилась возможность использовать кейс в разделе на портале. Если в основном приложении в разделе настроен кейс, то он будет доступен и для пользователей портала. При этом переходы по шагам кейса выполняются с учетом прав доступа портальных пользователей.

Кейс в разделе [Продажи портала]

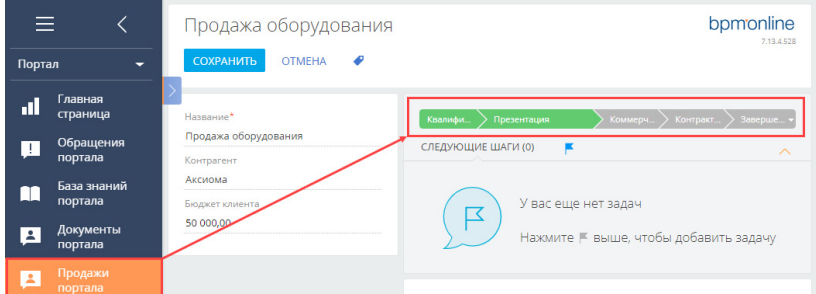

#### <span id="page-4-1"></span>ИНТЕГРАЦИИ

• Улучшено формирование цепочек email-сообщений. Например, в ходе переписки со службой поддержки клиент может переслать письмо на другой почтовый ящик и с него отправить ответ службе поддержки. В таком случае для формирования цепочки выполняется анализ всех предыдущих писем в цепочке анализируются служебные заголовки писем "In-Reply-To" и "References". Из найденных писем выполняется копирование связей исходного письма, например, копируются связь с обращением, лидом, продажей и др. Такой подход позволяет строить цепочки emailсообщений более эффективно и снизить необходимость заполнять связи вручную.

- bpm'online  $\qquad \qquad \mathsf{5}$ 
	-
- Реализованы уведомления для пользователей при возникновении проблем в ходе аутентификации с использованием технологии единого входа (Single Sign-On, SSO).
- При использовании функциональности Just-In-Time User Provisioning:
	- Добавлена возможность обновлять данные в профиле пользователя отдельно от обновления ролей из домена.
	- Обработана ситуация, когда при попытке создания нового пользователя и первом входе в систему из домена не передавались значения для заполнения обязательных полей. В этом случае контакт пользователя будет создан с логином в первичной колонке, вход будет выполнен, но другие данные контакта применены не будут. Ранее при подобной настройке вход не выполнялся.
	- Доработан справочник сопоставления SAML атрибутов и колонок в записи контакта. Теперь возможные варианты колонок объекта "Контакт" можно выбрать из выпадающего списка.

### <span id="page-5-0"></span>БИЗНЕС-ПРОЦЕССЫ

- Появилась возможность выбирать контекст безопасности, в котором будет выполняться логика процесса, реализованная в элементах [Заданиесценарий]. Для этого добавлен параметр бизнес-процесса "Использовать
	- системный контекст безопасности". Если он установлен, то элемент [Задание-сценарий] будет выполняться в контексте безопасности системного пользователя. Для новых процессов признак устанавливается по умолчанию. Благодаря этому появилась возможность использовать одинаковый код без дополнительных операций с UserConnection как для процессов пользователей основного приложения, так и для пользователей портала.

## <span id="page-5-1"></span>ИНСТРУМЕНТЫ РАЗРАБОТКИ

- Появились новые возможности в утилите командной строки Bpmcli:
	- Команда "pull-pkg" позволяет выгружать пакет с сайта в локальную файловую систему разработчика. Это дает возможность выгрузки изменений, выполненных на сайте с помощью мастеров, в локальную файловую систему для последующей модификации и фиксации в системе контроля версий. Также эта команда позволяет получить архив пакетов для дальнейшего распространения или переноса на другие сайты.
	- Команда "clear-redis-db" позволяет очистить базу данных Redis сайта, хранящую сессии пользователей и кешированные данные. Команду можно использовать в сценариях непрерывного цикла разработки (Continuous Integration).

Утилита и примеры ее использования доступны на [github](https://github.com/Advance-Technologies-Foundation/bpmcli).

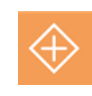

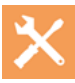